# **Corby Business Academy**

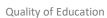

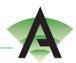

## Unit Provision ICT: KS3 Curriculum Learning Journey 2021 – 2022

| _      |                      | 107.0                                                                                |
|--------|----------------------|--------------------------------------------------------------------------------------|
| Term 1 | Introduction to ICT  | - ICT Programs                                                                       |
|        |                      | - Folder Structure                                                                   |
|        |                      | - Saves work in an appropriate place                                                 |
|        |                      | - Safety in the computer room: passwords, posture, room safety                       |
|        |                      | <ul> <li>Accepts rules of the setting</li> </ul>                                     |
|        |                      | <ul> <li>Names people they can trust and ask for help</li> </ul>                     |
|        |                      | - Keeps personal information private                                                 |
|        |                      | - Basic typing skills                                                                |
| Term 2 | Presentation         | <ul> <li>Opens, edits, saves and retrieves documents</li> </ul>                      |
|        | Software:            | <ul> <li>Adds or inserts letters, text and/or pictures to a template or</li> </ul>   |
|        | PowerPoint           | document                                                                             |
|        |                      | <ul> <li>Edits and formats images and text</li> </ul>                                |
|        |                      | <ul> <li>Uses sound, animation and record audio</li> </ul>                           |
|        |                      | <ul> <li>Use/experiments with a range of tools/effects available within</li> </ul>   |
|        |                      | PowerPoint                                                                           |
| Term 3 | Digital information, | - Select icons on a digital device e.g. touch screen                                 |
|        | technology and       | - Different types of digital information on websites, e.g. text,                     |
|        | data                 | photo, graph                                                                         |
|        |                      | - Identifies ways in which they communicate information digitally                    |
|        |                      | <ul> <li>Recognises / investigates different types of digital data on the</li> </ul> |
|        |                      | internet, e.g. maps, weather                                                         |
|        |                      | - Combines a range of media/digital devices/data to produce their                    |
|        |                      | work                                                                                 |
| Term 4 | E-Safety: social     | <ul> <li>Difference between right and wrong</li> </ul>                               |
|        | media and            | - Stranger danger. Recognises that strangers not known in real life                  |
|        | cybersecurity        | and online                                                                           |
|        |                      | <ul> <li>Personal information/data and keeps this private</li> </ul>                 |
|        |                      | <ul> <li>Identifies the dangers and risks of communicating online and</li> </ul>     |
|        |                      | using the internet                                                                   |
|        |                      | - Identify who to go to for help                                                     |
|        |                      | <ul> <li>Recognises that information online can be available for many</li> </ul>     |
|        |                      | years                                                                                |
|        |                      | <ul> <li>Types of social media and privacy settings</li> </ul>                       |
|        |                      | <ul> <li>Explore key terminology: troll, trolling, virus, spam,</li> </ul>           |
|        |                      | <ul> <li>Age appropriate websites</li> </ul>                                         |
| Term 5 | Databases            | <ul> <li>Collects data using a template</li> </ul>                                   |
|        |                      | <ul> <li>Collects information using technology</li> </ul>                            |
|        |                      | <ul> <li>Records an activity using digital technology</li> </ul>                     |
|        |                      | <ul> <li>Carries out simple database searches</li> </ul>                             |
|        |                      | <ul> <li>Collects and records data in a database</li> </ul>                          |
|        |                      | <ul> <li>Constructs a branching database</li> </ul>                                  |
|        |                      | - Extracts information from a database                                               |
|        |                      | <ul> <li>Identifies data that is inaccurate</li> </ul>                               |
|        |                      | - Recognises the difference between a database and a spreadsheet                     |
|        |                      | <ul> <li>Searches a database using tools</li> </ul>                                  |

## **Corby Business Academy**

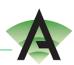

Quality of Education

| Term 6 | Multimedia | <ul> <li>Chooses to play or replay a video/audio recording</li> <li>Uses a graphics program, e.g. to create a picture</li> <li>Use cameras to take still and moving photos and decides if it is worth keeping.</li> <li>Creates pictures using simple computer drawing package</li> <li>Creates/explores music and sounds using digital technology</li> <li>Records music and or sounds to evaluate</li> <li>Explores software to present information e.g. animation, sound, video</li> </ul> |
|--------|------------|----------------------------------------------------------------------------------------------------|
|        |            | <ul> <li>Records an activity using digital technology</li> <li>Experiments with effects from multimedia packages</li> </ul>                                                                                                    |

### Big Ideas:

Computer Science
Information and Communication
E-Safety

### **Individual Need:**

Students will access varying amounts of the big ideas content dependent on individual need